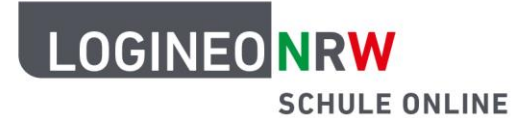

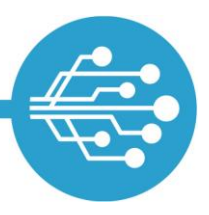

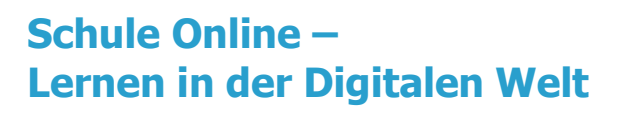

# **Tipps zum sicheren Umgang mit dem Internet**

Ob alt, ob jung – jeden Tag sind Menschen im Internet unterwegs, denn das Internet bietet viele Vorteile: Nachrichten an Freunde schreiben, die Lieblingssendung sehen, Musik hören, und spielen. Vieles findet online statt.

Dass das Internet aber nicht nur Vorteile bietet, sondern auch gefährlich sein kann, weißt du sicherlich schon.

Hier findest du acht Tipps, die dir beim Surfen im Internet helfen und dich vor Gefahren schützen können:

- 1. Tipp: Sichere Kennwörter erstellen
- 2. Tipp: E-Mails von fremden Adressen ignorieren
- 3. Tipp: Virenprogramm und Firewall nutzen
- 4. Tipp: Aus sicheren Quellen herunterladen
- 5. Tipp: Durch Backups regelmäßig sichern
- 6. Tipp: Sicherheit des Browsers nutzen
- 7. Tipp: Im sicheren WLAN surfen
- 8. Tipp: Mit Updates auf dem neusten Stand bleiben

Am Ende findest du ein Glossar, das alle **fett gedruckten und unterstrichenen Wörter** noch einmal erklärt.

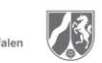

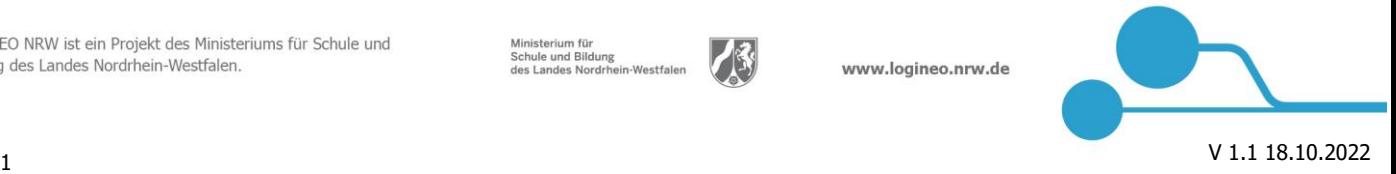

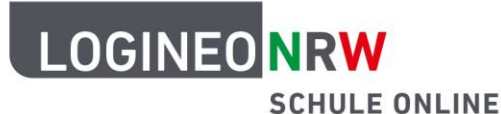

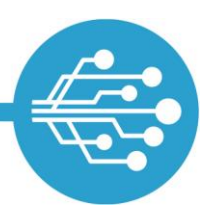

#### **Tipp 1: Sichere Kennwörter erstellen**

Stell dir vor…

du bist in der Schule und sollst deine Bücher aus dem Schließfach holen. Um es zu öffnen, brauchst du einen Code oder einen Schlüssel, damit du an deine Sachen kommst.

Im Internet ist der Schlüssel das so genannte **Kennwort**. Du brauchst es, um deine privaten Informationen abschließen zu können. Wenn du eine E-Mail deiner Lehrerin bzw. deines Lehrers in LOGINEO NRW lesen möchtest, brauchst du das Kennwort.

Damit das Kennwort besonders sicher ist und niemand es erraten kann, sollte es aus mindestens 10 Zeichen bestehen. Diese Zeichen sind:

- Groß- und Kleinbuchstaben, zum Beispiel **a** oder **P** oder **x** oder **N**
- Zahlen, zum Beispiel **9** oder **0** oder **2** oder **4**
- Sonderzeichen, zum Beispiel **?** oder **+** oder **#** oder **!**

Du kannst dir natürlich dein ganz eigenes Kennwort überlegen und alle Zeichen, die du magst, nutzen. Aber: du solltest es dir gut merken! Für den Fall, dass du ein neues Kennwort erstellst, darf das neue Kennwort nicht wie das alte Kennwort sein.

Eine Idee wäre, von einem Satz immer nur die Anfangsbuchstaben zu nehmen: **I**ch **d**enke **o**ft **a**n **m**eine **<sup>2</sup> <sup>L</sup>**ieblingstiere**, <sup>d</sup>**ie **K**atzen **M**ax **u**nd **P**aule. Das Kennwort wäre dann: **Idoam2L,dKMuP**

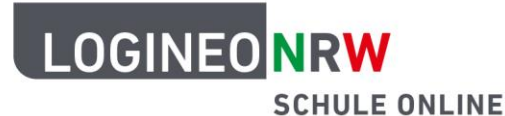

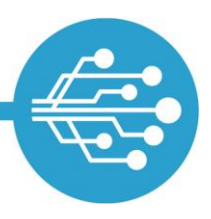

### **Tipp 2: E-Mails von fremden Adressen ignorieren**

Stell dir vor…

dass dir jemand Fremdes etwas anbietet. Deine Eltern haben dir bestimmt jedoch verboten, solche Angebote anzunehmen.

Es kann sein, dass du auch eine E-Mail von Fremden bekommst. Diese kann zusätzlich einen so genannten **Anhang** enthalten. Unter dem eigentlichen Text der E-Mail siehst du dann ein Dateisymbol und auch den Namen der Datei.

Das können verschiedene Dinge sein, zum Beispiel die Geburtstagseinladung eines Klassenkameraden oder Urlaubsfotos einer Freundin. Mit einem Klick auf die Datei öffnet sie sich und du kannst dir die Anhänge in groß anschauen oder auch herunterladen.

Wenn du allerdings E-Mails von einer dir unbekannten Person bekommst, dann solltest du den Anhang nicht öffnen! Anstelle von Fotos oder lustigen Videos können sie nämlich **Viren** oder andere gefährliche Inhalte haben. In diesem Fall solltest du niemals auf den Anhang klicken, sondern die E-Mail besser direkt löschen.

Wenn du eine E-Mail mit Anhang von einer dir bekannten Person bekommst und dir der Name des Anhangs oder irgendetwas anderes komisch vorkommt, dann klicke die E-Mail besser erstmal nicht an. Du kannst die Person vielleicht auf anderem Wege ansprechen und fragen, ob die E-Mail wirklich von ihr kommt.

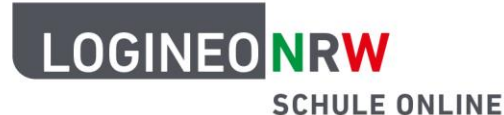

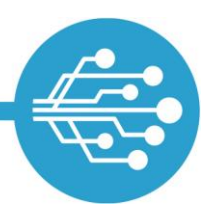

### **Tipp 3: Virenprogramme und Firewall nutzen**

Stell dir vor…

du gehst ins Kino. Vor dem Eintritt gibt es eine Kontrolle. Wer nicht die richtige Karte für die Vorstellung hat, wird nicht hereingelassen.

Über das Internet ist dein Computer mit der ganzen Welt vernetzt. Das ist auf der einen Seite gut, um mit Menschen auf der ganzen Welt in Kontakt treten zu können. Auf der anderen Seite ist es aber auch gefährlich. Denn nicht nur von deinem Zimmer aus, in dem der Computer steht, sondern auch von der ganzen Welt aus kann auf ihn zugegriffen werden.

Um dich zu schützen, benutzt der Computer eine **Firewall**. Die Firewall ist eine Art Türsteher, der nur die Programme bzw. Personen auf deinen Computer zugreifen lässt, die Eintritt haben dürfen. Ganz wie im Kino.

Ein **Virenprogramm** unterstützt die Firewall. Es durchsucht und beseitigt Gefahren, so dass dein Computer sicher bleibt.

Dass diese beiden Programme im Hintergrund laufen, bekommt man meistens nicht mit. Es ist aber wichtig, dass sie aktiviert und immer auf dem neusten Stand sind. Sprich doch mal deine Eltern an – vielleicht könnt ihr dann gemeinsam nachschauen.

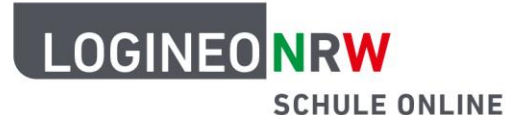

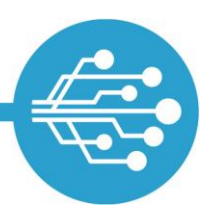

#### **Tipp 4: Aus sicheren Quellen herunterladen**

Stell dir vor…

du kaufst auf dem Weg zur Schule immer am gleichen Büdchen die gleichen Bonbons. Eines Tages werden dir diese Bonbons woanders angeboten. Du kaufst sie aber lieber dort, wo du sie immer kaufst. Denn so bist du sicher, die richtigen zu bekommen.

Im Internet werden dir häufig **Downloads** angeboten. Viele Downloads locken damit, umsonst zu sein. Häufig ist das auch so. Allerdings können sie neben dem Programm, das du herunterladen möchtest, auch noch andere, gefährliche Programme enthalten. Manchmal merkt man das nicht mal.

Aus diesem Grund solltest du alleine keine Programme oder Dateien herunterladen. Sprich vorher deine Eltern an. Wenn ihr dann gemeinsam ein Programm herunterladen möchtet, ist es sinnvoll, dies bei dem Hersteller selbst zu tun.

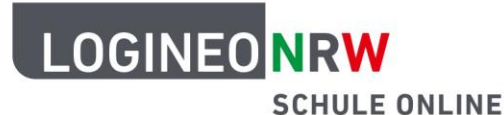

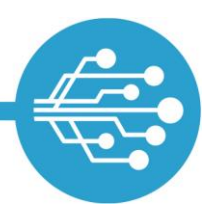

### **Tipp 5: Durch Backups regelmäßig sichern**

das Schuljahr ist vorbei. Deine Großeltern kommen zu Besuch und fragen dich, was du alles in dem Jahr gelernt hast. Gut, dass du deine Hefte hast. Denn dort hast du alles notiert und kannst dich erinnern und so alles erzählen. Stell dir vor…

Wenn du mit dem Computer oder dem Tablet arbeitest, speicherst du Texte und Bilder immer ab – ganz wie bei Heften. Das ist gut so, denn so kann nichts verloren gehen. Nur was passiert, wenn dein Computer kaputtgeht oder du das Tablet aus Versehen herunterfallen lässt?

Dann ist es gut, wenn man von allen Dateien, die man hat, eine Kopie gespeichert hat. Diese Sicherungskopie nennt man **Backup**.

Es ist möglich mit einer **Cloud** oder einem **USB-Stick** zu arbeiten. So ist man doppelt geschützt, wenn mal etwas kaputt oder verloren geht.

Damit man nicht immer selbst daran denken muss, alles ein zweites Mal zu kopieren, gibt es Programme, die das von alleine machen. Sie heißen Backup-**Software**.

Vielleicht fragst du mal deine Eltern, ob auf eurem Computer oder Tablet dieses Programm installiert ist.

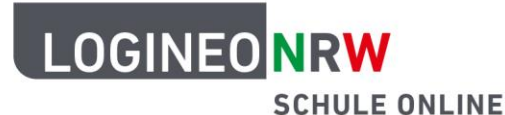

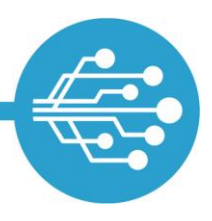

### **Tipp 6: Sicherheit des Browsers nutzen**

du gehst wie jeden Tag zur Schule. Du gehst immer mit deinen Nachbarn den gleichen Weg, den du gut kennst. Er ist breit und im Winter gut beleuchtet. So verläufst du dich nicht und gelangst sicher an dein Ziel. Stell dir vor…

Im Internet ist das genauso. Wenn es eine Seite gibt, die du häufig besuchst, ist es besser immer auf gleichem Wege dorthin zu kommen. So kannst du durch verdrehte Buchstaben oder andere Missgeschicke nicht auf andere, eventuell gefährliche Seiten geraten.

Im **Browser** gibt es die Funktion **Lesezeichen**. Mit einem Klick kannst du dem Browser sagen, dass eine Seite ein Lesezeichen erhalten soll. Häufig findest du diese Funktion in der Adresszeile ganz rechts in Form eines Sterns.

Wenn du die Seite dann beim nächsten Mal besuchen möchtest, dann klickst du nur noch auf das Lesezeichen und gelangst sofort dorthin.

Ein Hinweis auf die sichere Datenübertragung des Browsers ist die **Verschlüsselung**. In der Adresszeile findest du dann das geschlossene Vorhängeschloss **und das Kürzel https://** Sie zeigen an, dass die Daten zwischen deinem Computer und der Seite, auf der du surfen möchtest, verschlüsselt übertragen werden.

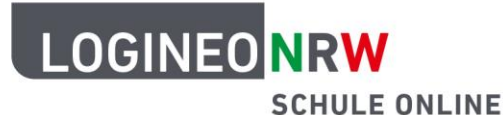

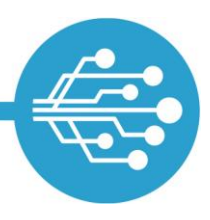

#### **Tipp 7: Im sicheren WLAN surfen**

Stell dir vor…

du sorgst dich um etwas und würdest gerne mit jemandem darüber sprechen. Natürlich gehst du zu einer Person deines Vertrauens, denn sie geht vorsichtig mit deinen Informationen um und gibt sie nicht weiter.

Um im Internet zu surfen, musst du mit einem Netzwerk verbunden sein, dem du vertraust. In der Schule oder daheim nutzt man das sichere **WLAN**. Für das Smartphone haben viele Schülerinnen und Schüler oft einen Mobilfunkvertrag.

Bist du aber unterwegs und möchtest dein Tablet nutzen, musst du eine Verbindung zum Internet aufbauen. Ob im Bus, im Hotel oder in der Innenstadt – überall werden dir öffentliche WLAN-Netze angezeigt. Man nennt sie **Hotspots**. Sie sind häufig kostenlos.

Auch wenn der Anbieter des Hotspots eine sichere, verschlüsselte Verbindung anbietet, ist es möglich, dass andere Personen auf die Daten des Tablets zugreifen und Passwörter stehlen.

Um sich gegen solche unsicheren Verbindungen zu schützen, solltest du die Einstellungen deines Tablets genau anschauen. Bei "Datenschutz" muss die Dateifreigabe ausgeschaltet sein.

Noch sicherer ist es, wenn du dich gar nicht mit dem Hotspot verbindest. Vielleicht kann das Surfen im Internet noch bis Zuhause warten.

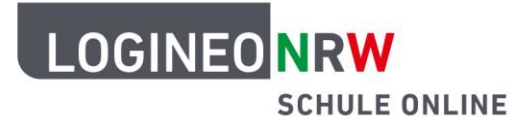

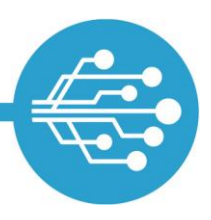

#### **Tipp 8: Mit Updates auf dem neusten Stand bleiben**

Stell dir vor…

du fährst wie jede Woche zum Training. An der Bushaltestelle wunderst du dich, weil du so lange warten musst. Da fällt es dir ein: der Fahrplan hat sich geändert! Deine Eltern hatten es dir extra gesagt, aber du hast es leider vergessen!

Auch für das Surfen im Internet ist es wichtig, immer auf dem neusten Stand zu sein. Das gilt besonders für die Software. Denn: wenn die Software neue Viren nicht kennt, kann sie deinen Computer nicht dagegen verteidigen. Deine Daten sind dann nicht sicher.

Damit das Programm immer auf dem neusten Stand ist, sollte man **automatische Updates** durchführen. Das heißt, dass der Computer von alleine immer nach den aktuellen Neuigkeiten für die Programme sucht. Wenn der Computer dann ein Update anbietet, solltest du zustimmen und ihn sich selbst auf den neusten Stand bringen lassen.

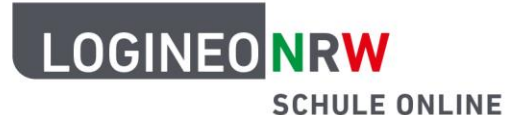

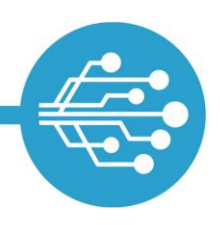

#### **Glossar**

- **Anhang:** Text-, Foto- oder Hördateien, die mit einer E-Mail verschickt werden und unter dem eigentlichen Text zu finden sind.
- Backup: englisches Wort für Datensicherung bzw. Sicherungskopie.
- **Browser:** Programm, mit dem du durch das Internet surfen kannst.
- **Cloud:** englisches Wort für Wolke; das Gespeicherte wird nicht auf dem Computer gespeichert, sondern an einem Ort im Internet.
- **Datensicherung**: eine große Kopie von allen Daten, die du nicht auf dem Computer oder Tablet, sondern an einem anderen Ort aufbewahrst (Cloud oder USB Stick).
- Download: englisches Wort für Herunterladen.
- **Firewall:** eine Art "Türsteher" gegen Viren oder andere Gefahren.
- **Herunterladen:** Dateien oder Programme werden aus dem Internet auf dem eigenen Computer, Tablet oder Smartphone gespeichert.
- **Hotspot:** öffentlicher WLAN-Zugang.
- **Kennwort:** eine geheime Kombination aus Zahlen, Buchstaben und Sonderzeichen, die du brauchst um dich in deinem Postfach oder auf einer Webseite einzuloggen.
- Lesezeichen: Funktion im Browser, die sich durch Klick deine Lieblingsseiten merkt.
- Passwort: siehe Kennwort
- Software: englisches Wort für "weiche Ware"; alle Programme und auch Apps, damit ein Computer etc. funktioniert.
- **Update:** englisches Wort für Aktualisierung; ein Programm auf den neusten Stand bringen.
- **USB Stick:** kleines Objekt, auf dem Daten gespeichert werden können.
- **Verschlüsselung:** überträgt deine Daten von einer zu einer anderen Adresse verschlüsselt.
- **Virenscanner:** Programm, das andere Programme auf gefährliche Viren untersucht und diese dann beseitigt.
- **Virus** (Mehrzahl: Viren): kleines Programm, das deinem Computer, deinem Tablet oder deinem Smartphone schadet.
- WLAN (oder Wi-Fi): kabellose Verbindung zum Internet